## **Computer System Build-up CHECKLIST**

## **CONFIGURATION No :**

## **CARISIA**

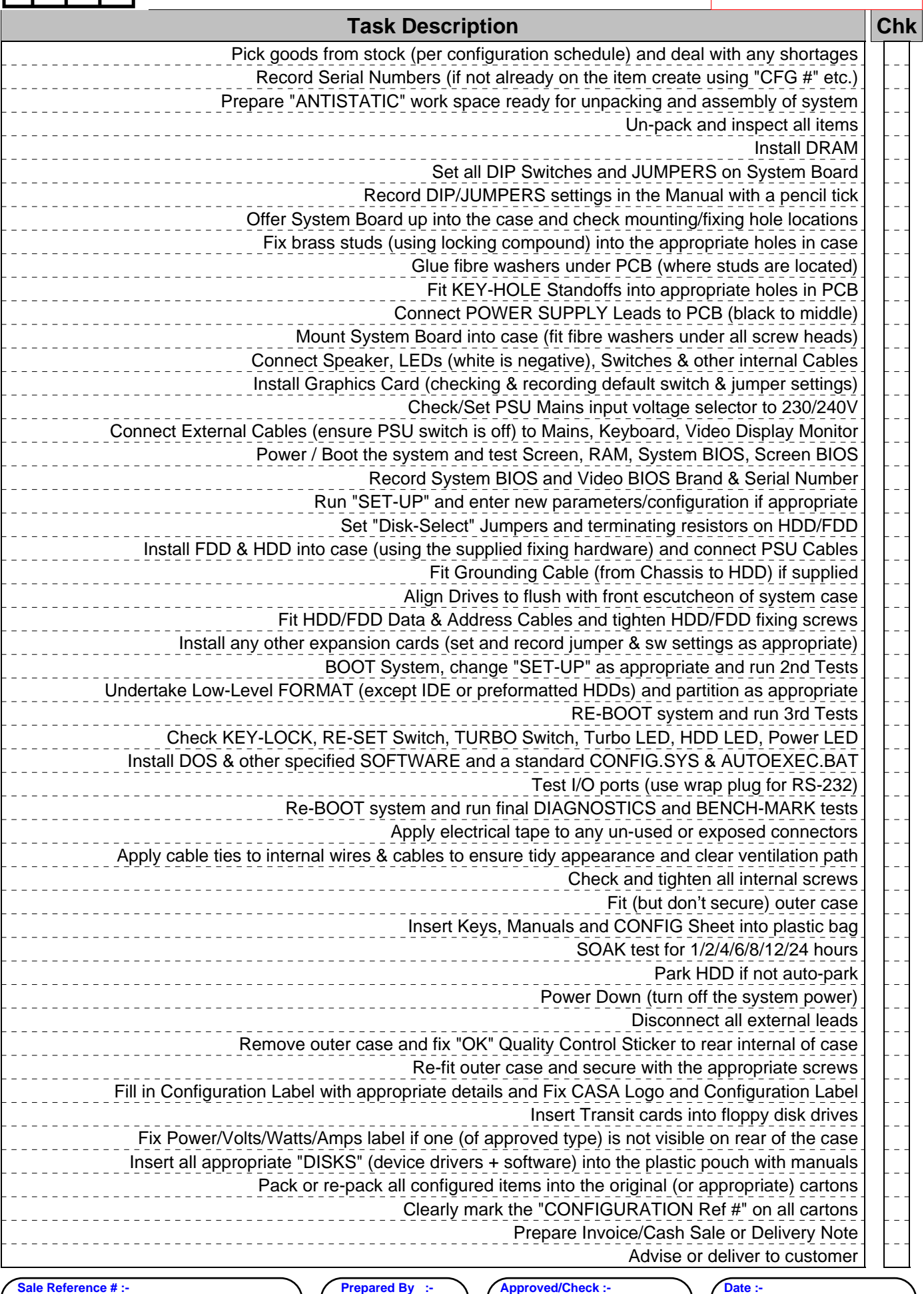